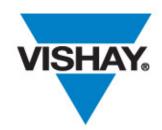

One of the World's Largest Manufacturers of Discrete Semiconductors and Passive Components

IHLP® Inductor Loss Calculator Tool User Guide

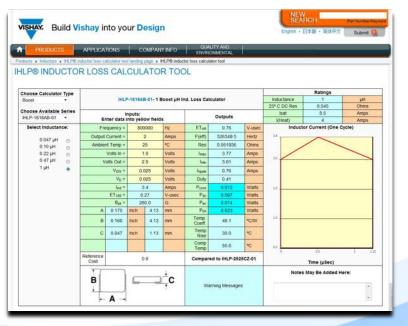

Build Vishay into your Design

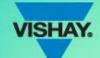

## How do I get to it?

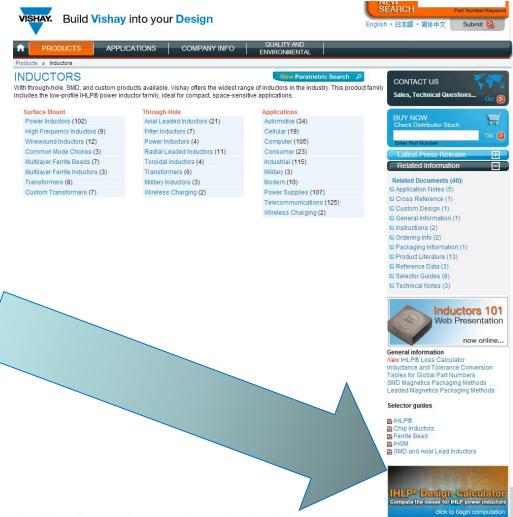

If You're Already on the Vishay Inductors Page ...

If Not ...

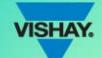

## How do I get to it? Start with Vishay's Webpage - WWW.Vishay.com

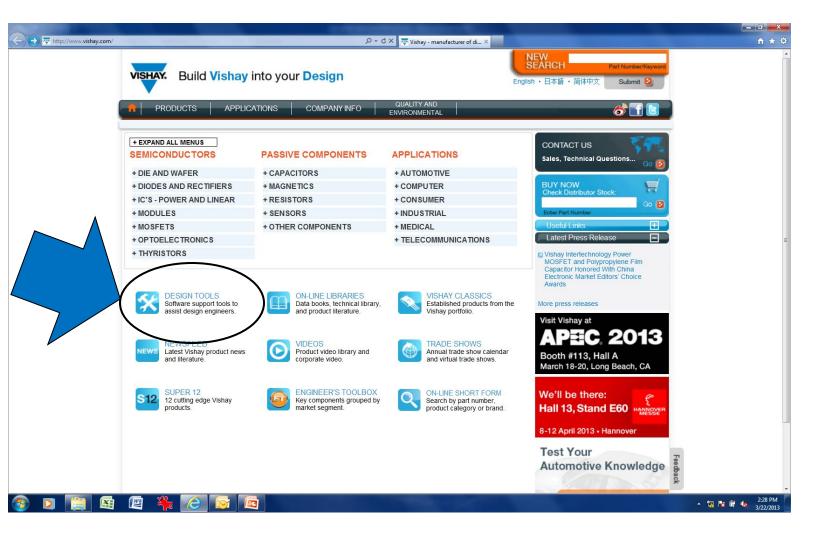

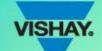

## Scroll down to:

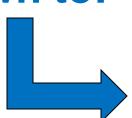

|                                | TOWOTOU BY Epsilon |  |
|--------------------------------|--------------------|--|
| 21990.450.00                   | SPICE models       |  |
| Rectifiers                     | SPICE models       |  |
| TVS and ESD protection devices | SPICE models       |  |

#### PASSIVE COMPONENTS

| P                   | roduct Group | Description                                                           |  |  |  |  |
|---------------------|--------------|-----------------------------------------------------------------------|--|--|--|--|
| Aluminum capacitors |              | Capacitor selection tool                                              |  |  |  |  |
| Inductors           | Click Here   | Loss calculator                                                       |  |  |  |  |
| NTC thermistors     |              | Curve computation program                                             |  |  |  |  |
|                     |              | Piezo resistive sensor bridge analog tempo<br>compensation calculator |  |  |  |  |
|                     |              | My VISHAY NTC curve                                                   |  |  |  |  |
|                     |              | 3D Models                                                             |  |  |  |  |
|                     |              | Resistor/Thermistor Networks Computation                              |  |  |  |  |
| Resistors           |              | Ohm's Law Calculator                                                  |  |  |  |  |
|                     |              | Pulse Energy Calculator                                               |  |  |  |  |
| Tantalum capacitors |              | Reliability calculator                                                |  |  |  |  |

#### Demo boards and other information

| Product Group | Description |
|---------------|-------------|

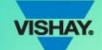

### You will find the landing page

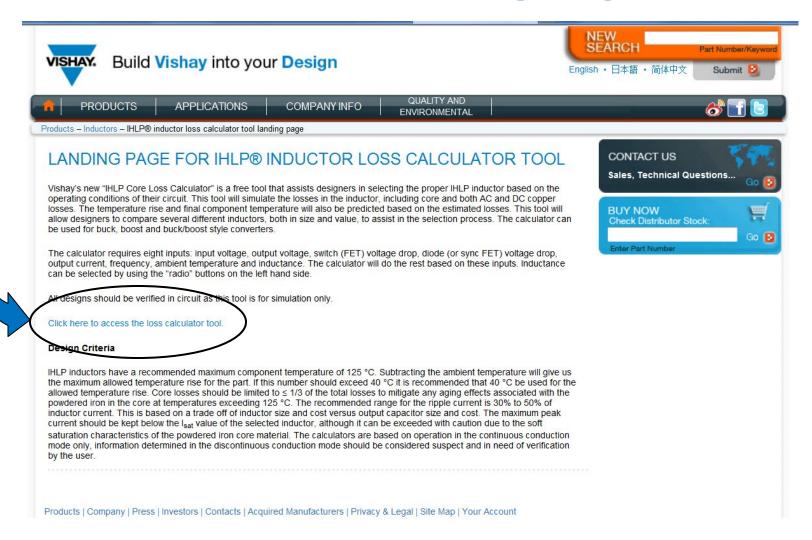

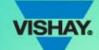

## You have arrived ....

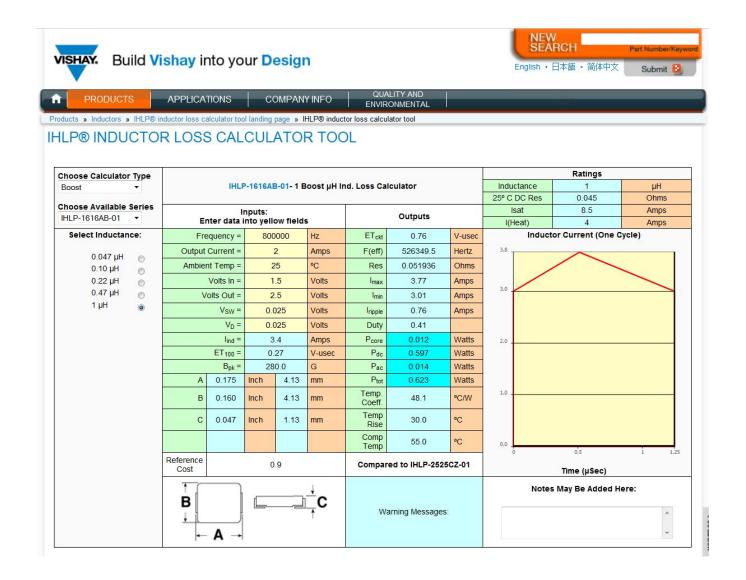

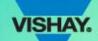

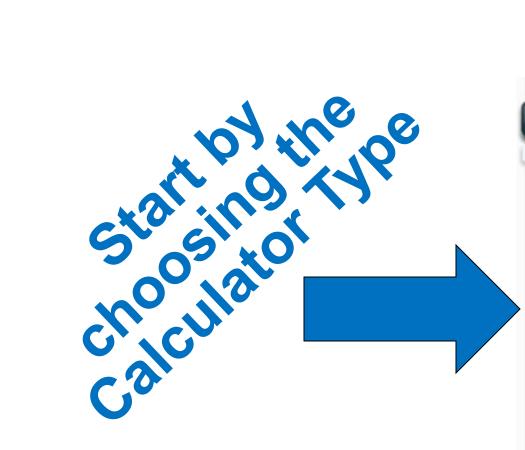

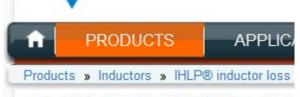

#### **IHLP® INDUCTOR LOS**

| Choose Calculator | Ту  | pe  |      |
|-------------------|-----|-----|------|
| Buck              | •   |     |      |
| Boost             |     |     |      |
| Buck              |     | ies |      |
| Buck-Boost        |     |     |      |
| Select Inductan   | ce: |     | F    |
| 0.047 µH          | 6   |     | Outp |
| 0.10 µH           | 0   |     | Ambi |
| 0.22 µH           | 0   |     |      |
| 0.47 µH           | 0   |     |      |
| 1 µH              | (0  | _   |      |

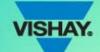

Enter your circuit requirements in the YELLOW boxes/fields

(Use the Tab key to change fields)

| s   | Inputs:<br>Enter data into yellow fields |        |        |  |  |  |  |  |  |
|-----|------------------------------------------|--------|--------|--|--|--|--|--|--|
| 100 | Frequency =                              | 500000 | Hz     |  |  |  |  |  |  |
| 50  | l <sub>ind</sub> =                       | 5      | Amps   |  |  |  |  |  |  |
|     | Ambient Temp =                           | 65     | °C     |  |  |  |  |  |  |
| 160 | Volts In =                               | 12     | Volts  |  |  |  |  |  |  |
| 80  | Volts Out =                              | 3.3    | Volts  |  |  |  |  |  |  |
|     | V <sub>SW</sub> =                        | 0.1    | Volts  |  |  |  |  |  |  |
| (40 | V <sub>D</sub> =                         | 0.5    | Volts  |  |  |  |  |  |  |
|     |                                          |        |        |  |  |  |  |  |  |
| 92  | ET <sub>100</sub> =                      | 1.06   | V-used |  |  |  |  |  |  |

Note:  $I_{ind} = I_{out}$  in a Buck converter.

 $V_{sw}$  = The voltage drop in the switch (MOSFET).

 $V_D$  = The voltage drop in the output diode.

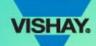

### Products » Inductors » IHLP® inductions IHLP® INDUCTOR

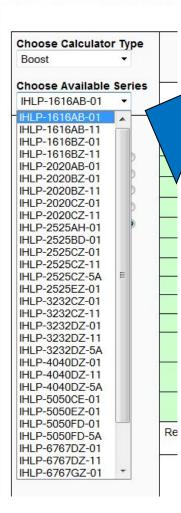

Select which IHLP series you wish to start with ...

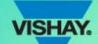

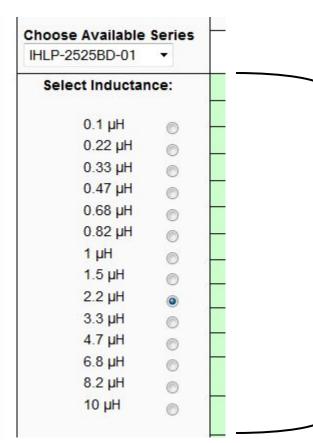

Use the <u>RADIO</u> buttons to select an inductance value ...

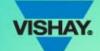

## Calculator Outputs

| _                   |          |        |
|---------------------|----------|--------|
|                     | Outputs  |        |
| ET <sub>ckt</sub>   | 5.27     | V-usec |
| F(eff)              | 374413.5 | Hertz  |
| Res                 | 0.036632 | Ohms   |
| I <sub>max</sub>    | 6.20     | Amps   |
| I <sub>min</sub>    | 3.80     | Amps   |
| I <sub>ripple</sub> | 2.40     | Amps   |
| Duty                | 0.31     |        |
| P <sub>core</sub>   | 0.177    | Watts  |
| Pdc                 | 0.916    | Watts  |
| Pac                 | 0.159    | Watts  |
| Ptot                | 1.252    | Watts  |
| Temp.<br>Coeff.     | 29.3     | °C/W   |
| Temp<br>Rise        | 36.7     | °C     |
| Comp<br>Temp        | 101.7    | °C     |

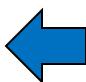

**Circuit** parameters

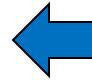

**Power** dissipation

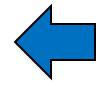

**Component temperature** 

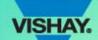

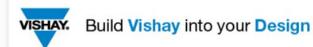

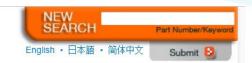

PRODUCTS APPLICATIONS COMPANY INFO QUALITY AND ENVIRONMENTAL

Products » Inductors » IHLP® inductor loss calculator tool landing page » IHLP® inductor loss calculator tool

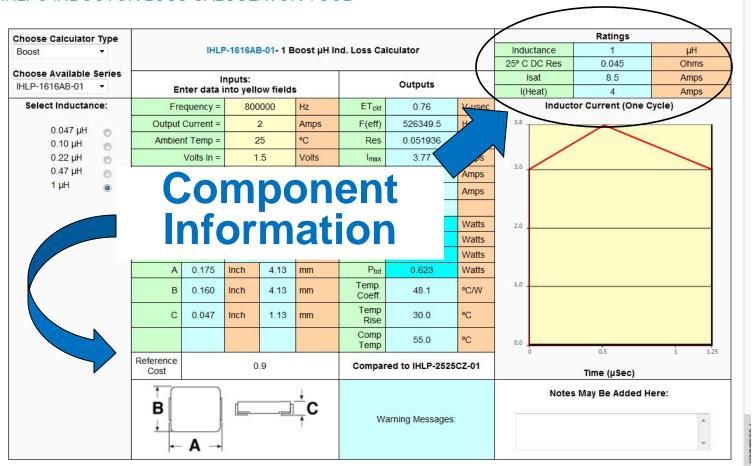

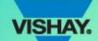

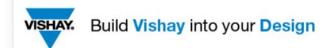

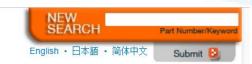

APPLICATIONS

COMPANY INFO

QUALITY AND ENVIRONMENTAL

Products » Inductors » IHLP® inductor loss calculator tool landing page » IHLP® inductor loss calculator tool

| Choose Calculator Type                    |        |                                            |         |           |             |                   |                |           |              | Ratings                      | ·      |
|-------------------------------------------|--------|--------------------------------------------|---------|-----------|-------------|-------------------|----------------|-----------|--------------|------------------------------|--------|
| Boost ▼                                   |        | IHLI                                       | P-1616A | B-01- 1 E | Boost µH Ir | Inductance        | 1              | μH        |              |                              |        |
|                                           |        |                                            |         |           | 718573      |                   |                | ,         | 25° C DC Res | 0.045                        | Ohms   |
| Choose Available Series  IHLP-1616AB-01 ▼ |        | Inputs:                                    |         |           |             |                   | Outputs        |           | Isat         | 8.5                          | Amps   |
|                                           | E      | Enter data into yellow fields              |         |           | S           |                   |                |           | I(Heat)      | 4                            | Amps   |
| Select Inductance:                        | Fre    | Frequency = 800                            |         | 00000 Hz  |             | ET <sub>ckt</sub> | 0.76           | V-usec    | Inducto      | Inductor Current (One Cycle) |        |
| 0.047 µH                                  | Output | Current =                                  |         | 2         | Amps        | F(eff)            | 526349.5       | Hertz     | 3.8          | ^                            |        |
| 0.10 µH                                   | Ambie  | nt Temp =                                  | 2       | 25        | °C          | Res               | 0.051936       | Ohms      |              | / \                          |        |
| 0.22 µH                                   |        | Volts In =                                 | 1       | .5        | Volts       | I <sub>max</sub>  | 3.77           | Amps      |              |                              |        |
| 0.47 µH                                   | V      | Volts Out = 2.5<br>V <sub>SW</sub> = 0.025 |         | 2.5       |             | I <sub>min</sub>  | 3.01           | 3.01 Amps | 3.0          |                              |        |
| 1 μH 🌘                                    |        |                                            |         | 025       | Volts       | Iripple           | 0.76           | Amps      |              |                              |        |
|                                           |        | V <sub>D</sub> =                           | 0.      | 025       | Volts       | Duty              | 0.41           |           |              |                              |        |
|                                           | 2      | l <sub>ind</sub> =                         | 3.4     |           | Amps        | P <sub>core</sub> | 0.012          | Watts     | 2,0          |                              |        |
|                                           |        | ET <sub>100</sub> =                        | 0.27    |           | V-usec      | P <sub>dc</sub>   | 0.597          | Watts     |              |                              |        |
|                                           |        | B <sub>pk</sub> =                          | 280.0   |           | G           | Pac               | 0.014          | Watts     | tts          |                              |        |
|                                           | А      | 0.175                                      | Inch    | 4.13      | mm          | P <sub>tot</sub>  | 0.623          | Watts     |              |                              |        |
|                                           | В      | 0.160                                      | Inch    | 4.13      | mm          | Temp.<br>Coeff.   | 48.1           | °C/W      | 1.0          |                              |        |
|                                           | С      | 0.047                                      | Inch    | 1.13      | mm          | Temp<br>Rise      | 30.0           | °C        |              |                              |        |
|                                           |        |                                            |         |           |             | Comp<br>Temp      | 55.0           | °C        | 0.0          | 0.5                          | 1 1,25 |
| Mes                                       | sa     | ge                                         | S       | 9         | $\sim$      | Compar            | ed to IHLP-252 | 5CZ-01    | · ·          | Time (µSec)                  | 1 1123 |
|                                           | 1.1    |                                            | ,       |           | 7           |                   |                |           | Notes        | May Be Added H               | ere:   |
|                                           | В      |                                            |         |           |             | Wa                | rning Messages | s: )      |              |                              | *      |
|                                           | •      | _                                          |         |           | 05          |                   |                |           |              |                              |        |
|                                           | -      | Α →                                        |         |           |             |                   |                |           |              |                              | +      |

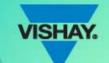

### **Messages – What do they mean?**

# There are four possible messages that can be displayed

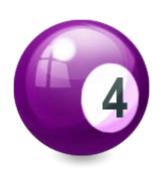

They are ....

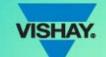

### Messages – What do they mean?

- 1. Warning Component temperature Exceeds 125°C
- 2. Inductor Current Exceeds Saturation Current
- 3. Discontinuous Mode Model Invalid
- 4. Caution Core Losses Greater Than 1/3 of total Losses

The first two are self explanatory (it would be 155°C for -5X parts)

The third indicates that the circuit would be in discontinuous mode – the calculator is based on continuous conduction mode. The results will not be as accurate.

The fourth is just informational, a good rule of thumb is 1/3 core and 2/3 copper losses.

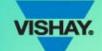

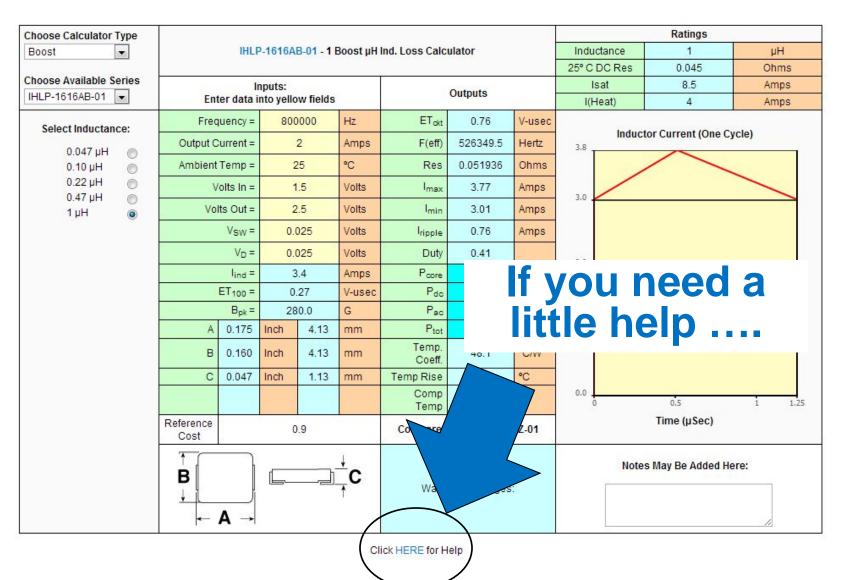

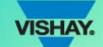

## H L P

## F L

#### IHLP® LOSS CALCULATOR HELP FILE

The purpose of this calculator is to estimate the losses in the Vishay IHLP series inductors used in continuous mode power converters. Both copper and core losses are estimated. The program also may be used to estimate temperature rise, but you may experience results different from what this program predicts.

Inputs: Eight inputs must be supplied by the user of the calculator. Data must be entered into the yellow cells only.

- Enter the inductance by clicking on one of the radio buttons on the left side.
- 2. Enter the frequency of the circuit.
- Enter the DC output current of the converter.
- Enter the ambient temperature. The program uses this to calculate the final resistance of the inductor and the final component temperature.
- Enter the input voltage of the converter.
- 6. Enter the output voltage of the converter.
- 7. Enter the switch drop voltage VSW.
- Enter the diode or sync FET voltage drop V<sub>D</sub>.

Once entered, your inputs will remain as is until a new input value is entered. To change inductance used, click a different inductance button. Clicking the button sets up the calculator with new internal data for the part specified and immediately updates the calculator, including the graph.

Outputs: The outputs of the calculator are displayed in the blue cells, they are summarized below.

- ET<sub>ckt</sub>: The volt-microsecond product of the converter circuit.
- F(eff): This is the calculated effective frequency of the circuit used for the determination of core loss. The program takes into
  account the shape and amplitude of the current ripple when it calculates core loss.
- Res: Resistance of the inductor at the temperature specified in the inputs.
- . Imax: The peak current of the inductor at the top of the ripple.
- . Imin: The instantaneous current at the bottom of the ripple.
- Iripple: The change of inductor current from the bottom of ripple to top of ripple = I<sub>max</sub> I<sub>min</sub>.
- . Duty: The percentage of time that the switch is on.
- Pcore: Core loss in watts.
- P<sub>dc</sub>: Conductor loss due to dc resistance in the inductor in watts.
- Pac: Conductor loss due to ac effects in watts.
- Ptot: Total losses in the inductor = Pcore + Pdc + Pac
- Temp. Coeff: The rise in temperature in °C per watt of dissipation. This is based on lab tests performed on sample inductors
  using the change of resistance method. Your thermal environment and that used in our lab may be different.
- Temp Rise: This is the increase in inductor temperature above ambient.
- Comp Temp: The ambient temperature plus the temperature rise. This is the estimated temperature of the inductor.
- I<sub>ind</sub>: This is the DC current that the inductor sees in the boost and buck-boost converter topology, in buck converters the
  inductor current is equal to the output current.
- ET<sub>100</sub>: Volt-microsecond product of the inductor at 100 gauss.
- B<sub>pk</sub>: Peak flux density of the circuit based on operating conditions specified.

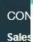

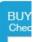

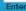

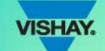

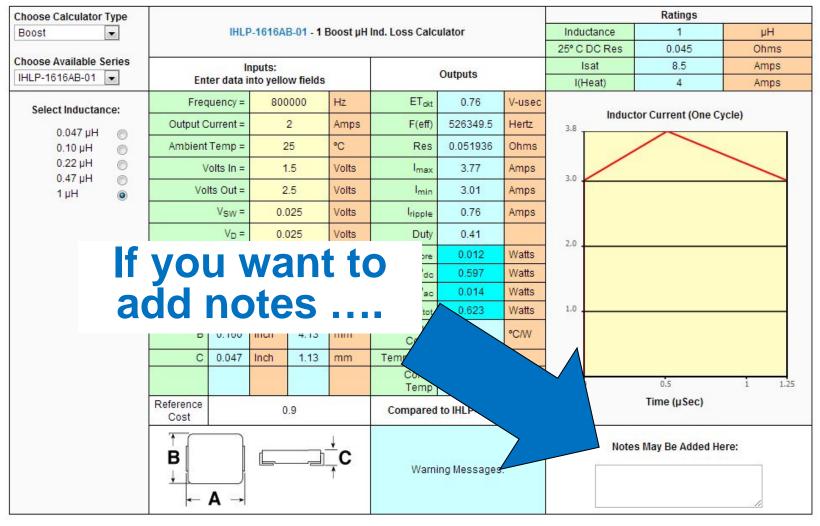

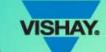

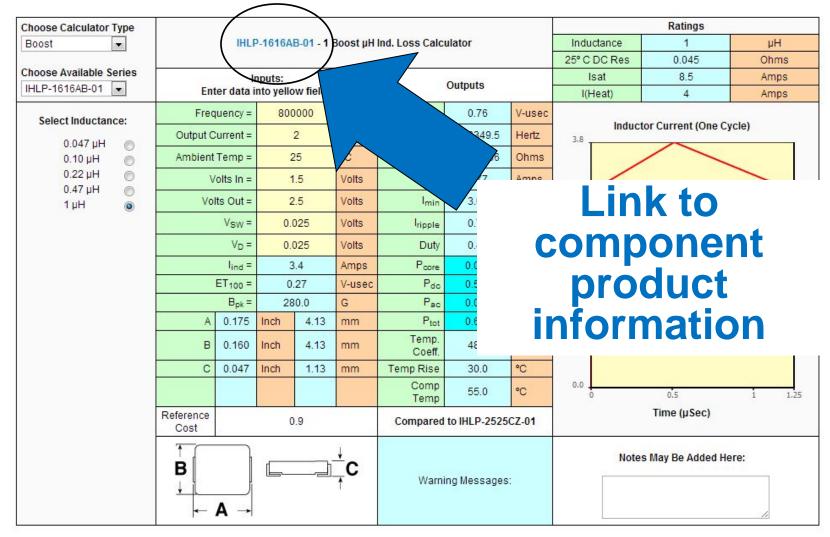

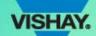

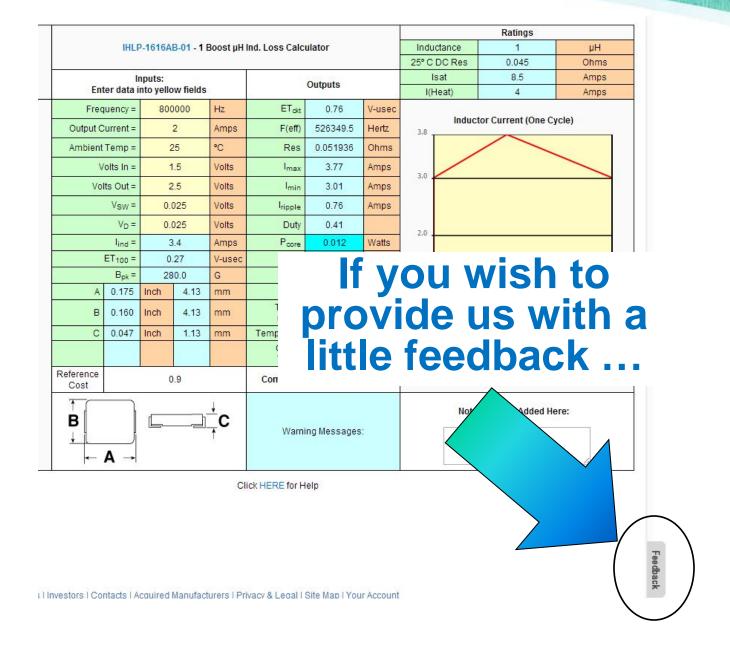